## 12.01. Configuring the Supplier Hub

The Supplier Hub is an intermediary service for requesting, sending and receiving stock between discrete mSupply instances.

## **Server Settings**

To use the Supplier Hub, you first need to define the supplier hub URL - this is the URL to which the mSupply instances will be connecting. If you don't know what this should be, contact us at support@msupply.foundation.

This can be done through the Preferences window. Navigate to the 'Supplier Hub' tab and enter in the supplier hub url that you are using. Click OK to save these details.

| Quotes       msupply Link Settings         Tender       URL         Patient Medication       URL         Drug Interactions       URL         Registration       Printing         OK and print       Dispensary mode         Logo       Dispensary mode         HS       Backup 2         Banal       Server         Customization       Noneworks         FrontineSMS       EdMS         LDAP       Customization         Noneworks       FrontineSMS         FortineSMS       EdMS         LDAP       Customination         NetLMIS 2       Sock         Storde Scaning       Options         Guotes       Cancel       OK                                                                                                    | • • •  | Preferences           |  |
|----------------------------------------------------------------------------------------------------|--------|-----------------------|--|
| Names     mSupply Link Settings       Tender     uRL       Reminders     uRL       Patient Medication     uRL       Orug Interactions     uRL       Registration     uRL       Printing     uRL       OK and print     uRL       Logo     uRL       Dispensary mode     uRL       HS     uRL       Backup 2     uRL       Email     uRL       Server     uRL       Custom fields     uRL       URL     uRL       URL     uRL       URL     uRL       Server     uRL       Custom fields     uRL       Bardode scanning     uRL       Options     uRL       Tenstre Server     uRL                                                                                                    |        |                       |  |
| Tender       uRL         Reminders       uRL         Patient Medication       Printing         Orug Interactions       Registration         Registration       Printing         OK and print       Logo         Dispensary mode       His         Backup 2       Email         Backup 2       Email         Server       Customization         Moneyworks       FrontlineSMS         EdMis 2       Dispensary         DIS2       NHLMIS         NHLMIS 2       Stock         Custom fields       Backup 2         Backup 3       Email         Mitumis 2       Email         DIS2       Email         Dispensaring       Email         Options       Email         Thermater Server       Email         Alternate Server       Email                                                                                                    |        | mSunnly Link Settings |  |
| Reminders     URL       Patient Medication     Image: Comparison of the second of the second of the                                                          |        | mouppy Cirk Sectings  |  |
| Attent Medication Drug Interactions Registration Printing OK and print Logo Dispensary mode HIS Backup Backup 2 Email Backup 2 Email Server Customization Moneyworks FrontlineSMS eLMIS LDAP DHIS2 NHLMIS LDAP DHIS2 NHLMIS Stock Custom Fields Barcode scanning Options Moneymore Matenate Server Custom Server Custom Server Custo |        | URL                   |  |
| Drug Interactions<br>Registration<br>Printing<br>OK and print<br>Logo<br>Dispensary mode<br>HIS<br>Backup<br>Backup 2<br>Email<br>Backup 2<br>Email<br>Server<br>Customization<br>Moneyworks<br>FrontlineSMS<br>eLMIS<br>LDAP<br>DHS2<br>LDAP<br>DHS2<br>LDAP<br>DHS2<br>Stock<br>NHLMIS 2<br>Stock<br>Custom fields<br>Barcode scanning<br>Options<br>Tappap Link                                                                                                    |        |                       |  |
| Registration       Printing       OK and print       Logo       Dispensary mode       HIS       Backup 2       Email       Server       Customization       Moneyworks       FrontlineSMS       EdMIS       LDAP       DHS2       NHLMIS 2       Stock       Custom fields       Barco canning       Options                                                                                                    |        |                       |  |
| Printing   OK and print   Logo   Logo   Dispensary mode   HS   Backup   Backup 2   Enail   Customization   Koneyworks   Enthis   EdMIS   EdMIS   LDAP   DHIS2   NHLMIS C   NHLMIS 2   Stock   Gustom fields   Barcode scanning   Options   msupply Link                                                                                                    | -      |                       |  |
| OK and print       Logo       Dispensary mode       His       Backup 2       Backup 2       Email       Server       Customization       Moneyworks       FrontlineSMS       eLMIS       DAP       DHIS2       NHLMIS CA       NHLMIS CA       Stock       Gustom fields       Barcog scanning       Options                                                                                                    |        |                       |  |
| Logo     I       Dispensary mode     I       HiS     I       Backup 2     I       Email     I       Server     I       Customization     I       Moneyworks     I       FrontlineSMS     I       ELMAP     I       DHS2     I       NHLMIS 2     I       Stock     I       NHLMIS 2     I       Stock     I       Qustom fields     I       Barcode scanning     I       Options     I                                                                                                    |        |                       |  |
| Dispensary mode<br>HIS<br>Backup 2<br>Backup 2<br>Backup 2<br>Email<br>Backup 2<br>Email<br>Customization<br>Moneyworks<br>FrontlineSMS<br>eLMIS<br>LDAP<br>DHIS2<br>DHIS2<br>NHLMIS 2<br>NHLMIS 2<br>NHLMIS 2<br>Stock<br>NHLMIS 2<br>Stock<br>Custom fields<br>Barcode scanning<br>Options<br>mSupply Link<br>Alternate Server                                                                                                    |        |                       |  |
| HIS       Backup       Backup 2       Email       Server       Customization       Moneyworks       FrontlineSMS       eLMIS       LDAP       DHIS2       NHLMIS 2       Stock       Gustom fields       Bacode scanning       Options                                                                                                    |        |                       |  |
| Backup 2<br>Backup 2<br>Email<br>Server<br>Customization<br>Moneyworks<br>FrontlineSMS<br>eLMIS<br>LDAP<br>DHIS2<br>HILMIS<br>NHLMIS 2<br>Stock<br>Custom fields<br>Barcode scanning<br>Options<br><b>mSupply Link</b>                                                                                                    |        |                       |  |
| Backup 2<br>Email<br>Email<br>Server<br>Customization<br>Moneyworks<br>FrontlineSMS<br>eLMIS<br>LDAP<br>DHIS2<br>DHIS2<br>NHLMIS 4<br>NHLMIS 4<br>Stock<br>Custom fields<br>Barcode scanning<br>Options<br><u>mSupply Link</u>                                                                                                    |        |                       |  |
| Email   Server   Customization   Moneyworks   FrontlineSMS   eLMIS   LDAP   DHIS2   NHLMIS 0   NHLMIS 2   Stock   Custom fields   Barcode scanning   Options <b>mSupply Link</b> Alternate Server                                                                                                    |        |                       |  |
| Server Customization Chemical Constraints of the server of the server of |        |                       |  |
| Customization<br>Moneyworks<br>FrontlineSMS<br>eLMIS<br>LDAP<br>DHIS2<br>NHLMIS<br>NHLMIS 2<br>Stock<br>Custom fields<br>Barcode scanning<br>Options<br>mSupply LInk<br>Alternate Server                                                                                                    |        |                       |  |
| Moneyworks<br>FrontlineSMS<br>eLMIS<br>LDAP<br>DHIS2<br>NHLMIS<br>NHLMIS 2<br>Stock<br>Custom fields<br>Barcode scanning<br>Options<br>mSupply Link<br>Alternate Server                                                                                                    |        |                       |  |
| FrontlineSMS eLMIS LDAP DHIS2 NHLMIS NHLMIS 2 Stock Custom fields Barcode scanning Options mSupply Link Alternate Server                                                                                                    |        |                       |  |
| eLMIS<br>LDAP<br>DHIS2<br>NHLMIS<br>NHLMIS 2<br>Stock<br>Custom fields<br>Barcode scanning<br>Options<br>mSupply Link<br>Alternate Server                                                                                                    |        |                       |  |
| LDAP<br>DHIS2<br>NHLMIS<br>NHLMIS 2<br>Stock<br>Custom fields<br>Barcode scanning<br>Options<br>mSupply Link<br>Alternate Server                                                                                                    |        |                       |  |
| DHIS2<br>NHLMIS<br>NHLMIS 2<br>Stock<br>Custom fields<br>Barcode scanning<br>Options<br>mSupply Link<br>Alternate Server                                                                                                    |        |                       |  |
| NHLMIS<br>NHLMIS 2<br>Stock<br>Custom fields<br>Barcode scanning<br>Options<br>mSupply Link<br>Alternate Server                                                                                                    |        |                       |  |
| NHLMIS 2<br>Stock<br>Custom fields<br>Barcode scanning<br>Options<br>mSupply Link<br>Alternate Server                                                                                                    |        |                       |  |
| Stock<br>Custom fields<br>Barcode scanning<br>Options<br>mSupply Link<br>Alternate Server                                                                                                    |        |                       |  |
| Custom fields<br>Barcode scanning<br>Options<br>mSupply Link<br>Alternate Server                                                                                                    |        |                       |  |
| Barcode scanning<br>Options<br>mSupply Link<br>Alternate Server                                                                                                    |        |                       |  |
| Options mSupply Link Alternate Server                                                                                                    |        |                       |  |
| mSupply Link Alternate Server Concel                                                                                                    |        |                       |  |
| Alternate Server                                                                                                    |        |                       |  |
| Canaal                                                                                                    |        |                       |  |
| Assets                                                                                                    |        | Cancel                |  |
|                                                                                                    | Assets |                       |  |

## **Store Settings**

To use the supplier hub, you must register at least one store on your own mSupply instance as a Supplier Hub site. Search for the store that you would like to register (either through Suppliers or Customers on the mSupply navigator). Click on the 'Supplier Hub' tab and enter in the details of your store and password - this will be given to you by Sustainable Solutions staff.

| • • •                                                                                                    |                                         | Ed                    | lit customer/supplier |           |                      |  |
|----------------------------------------------------------------------------------------------------|-----------------------------------------|-----------------------|-----------------------|-----------|----------------------|--|
| General<br>Invoices<br>Backorders                                                                                                    | Test store<br>mSupply Link Registration |                       |                       | Store:    | Central Contraceptiv |  |
| Quotes<br>Quotes<br>Notes<br>Contacts<br>Group<br>Purchase Orders<br>Item List<br>Requisitions<br>Store Visibility<br>Photo<br>Custom data<br>Log | insupply the registration               | Site Name<br>Password |                       | Register  |                      |  |
| mSupply Link<br>Tags                                                                                                    |                                         |                       |                       |           |                      |  |
|                                                                                                    |                                         |                       |                       | OK & Next | Cancel OK            |  |

To interact with facilities on other mSupply instances, you must first have them set up as a customer or supplier on your instance, and then register them as a Supplier Hub site. This is done through the same window as above. Only the site name needs to be entered here. This must be the same site name as the one stored on the Supplier Hub (contact Sustainable Solutions if you are not sure). 3/3

| • • •                                                                                                    |                                       | E         | dit customer/supplier |           |         |    |
|----------------------------------------------------------------------------------------------------|---------------------------------------|-----------|-----------------------|-----------|---------|----|
| General<br>Invoices<br>Backorders                                                                                                    | External Customer<br>Hub Registration |           |                       | Store:    | General | •  |
| Quotes<br>Notes<br>Contacts<br>Group<br>Purchase Orders<br>Item List<br>Requisitions<br>Store<br>Photo<br>Custom data<br>Log<br>Supplier Hub | nuo kegistration                      | Site Name | external_customer     | Register  |         |    |
|                                                                                                    |                                       |           |                       |           |         |    |
|                                                                                                    |                                       |           |                       | OK & Next | Cancel  | ОК |

Previous: 12. mSupply Link (Supplier Hub) || Next: 12.02. Ordering Process with mSupply Link

From: https://docs.msupply.org.nz/ - **mSupply documentation wiki** 

Permanent link: https://docs.msupply.org.nz/supplier\_hub:configure?rev=1587738960

Last update: 2020/04/24 14:36

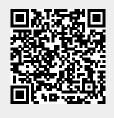